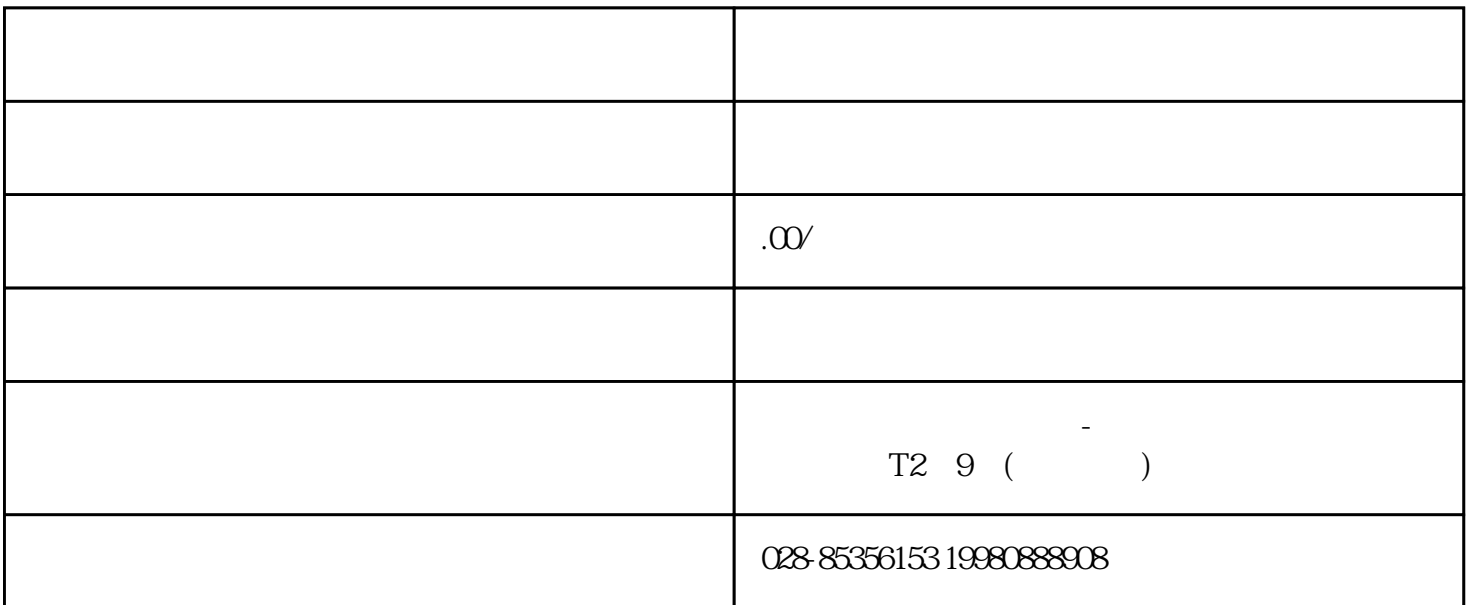

 $\Omega$ -1, example, example, example, example, example, example, example, example, example, example, example, example, example, example, example, example, example, example, example, example, example, example, example, exampl  $excd$ 

 $\mathbf{shift}$ 

 $\sin\theta$ 

 $5cm$ 

 $R$ em,  $R$  and  $R$  and  $R$  and  $R$  and  $R$  and  $R$  and  $R$